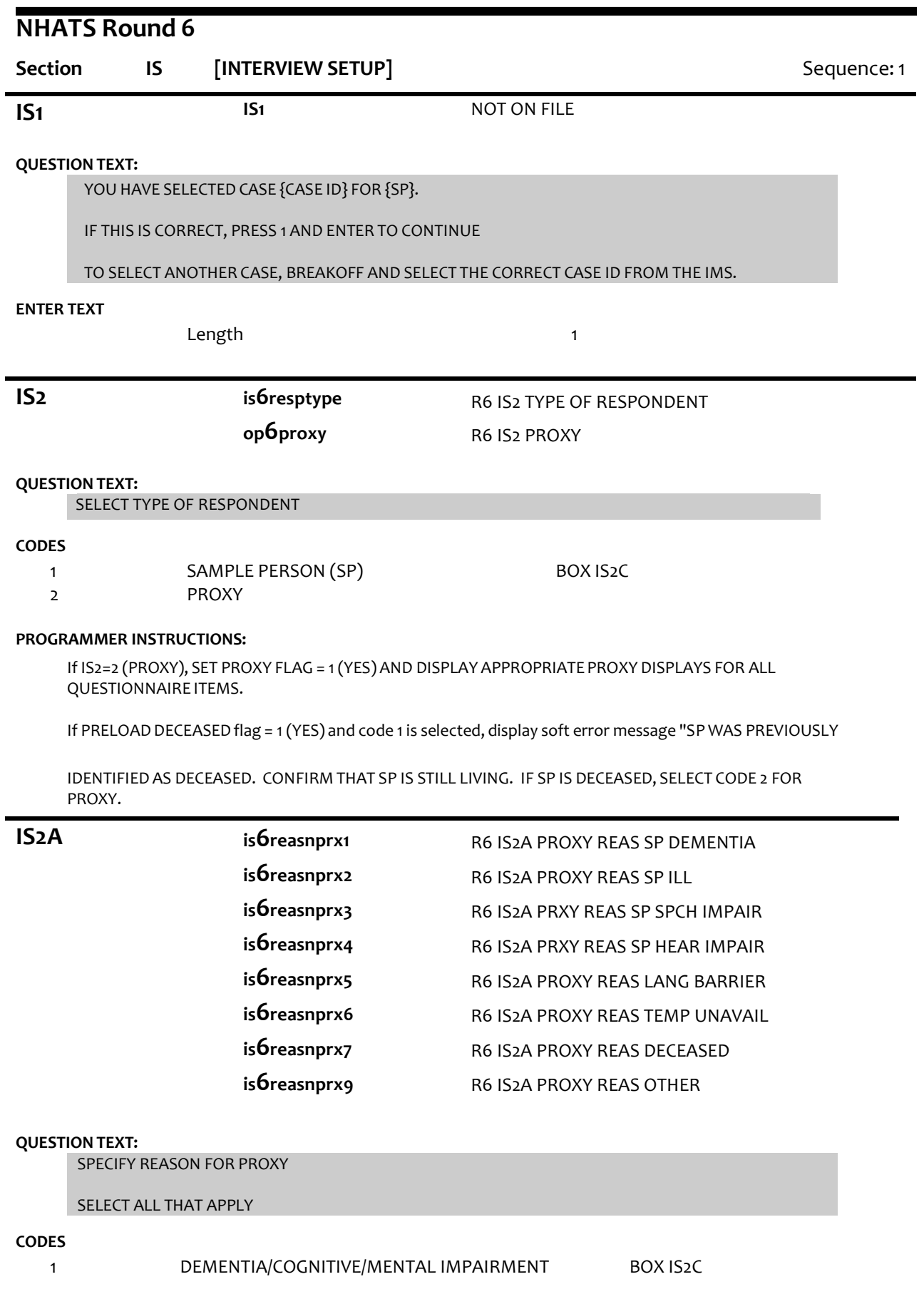

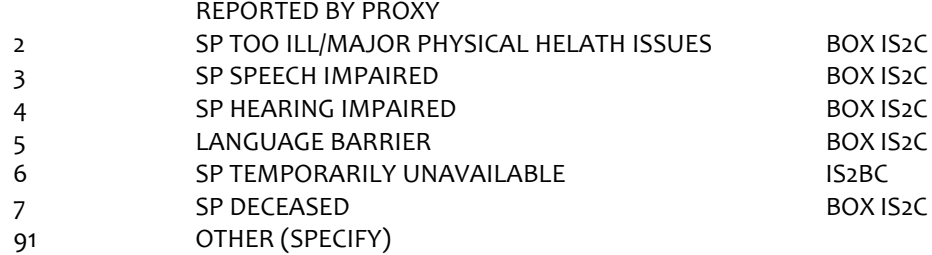

### **PROGRAMMER INSTRUCTIONS:**

Allow select all that apply.

If IS2A = 7 (DECEASED), display soft error message "YOU HAVE SELECTED SP DECEASED. IF SP IS STILL LIVING, SELECT A DIFFERENT OPTION. IF SP IS DECEASED, SELECT SUPPRESS TO CONFIRM.".

If IS2A = 7 (DECEASED) AND 1-6 OR 91, display error message "INCONSISTENT ANSWER. SP DECEASED CANNOT BE SELECTED WITH OTHER PROXY REASONS.".

IF PRELOAD DECEASED flag = 1 (YES) and code 7 not selected, display soft error message "SP WAS PREVIOUSLY IDENTIFIED AS DECEASED. CONFIRM THAT SP IS STILL LIVING. IF SP IS DECEASED, SELECT CODE 7, SP DECEASED.".

If  $IS2A = 7$  (DECEASED), set DECEASED flag = 1 (YES).

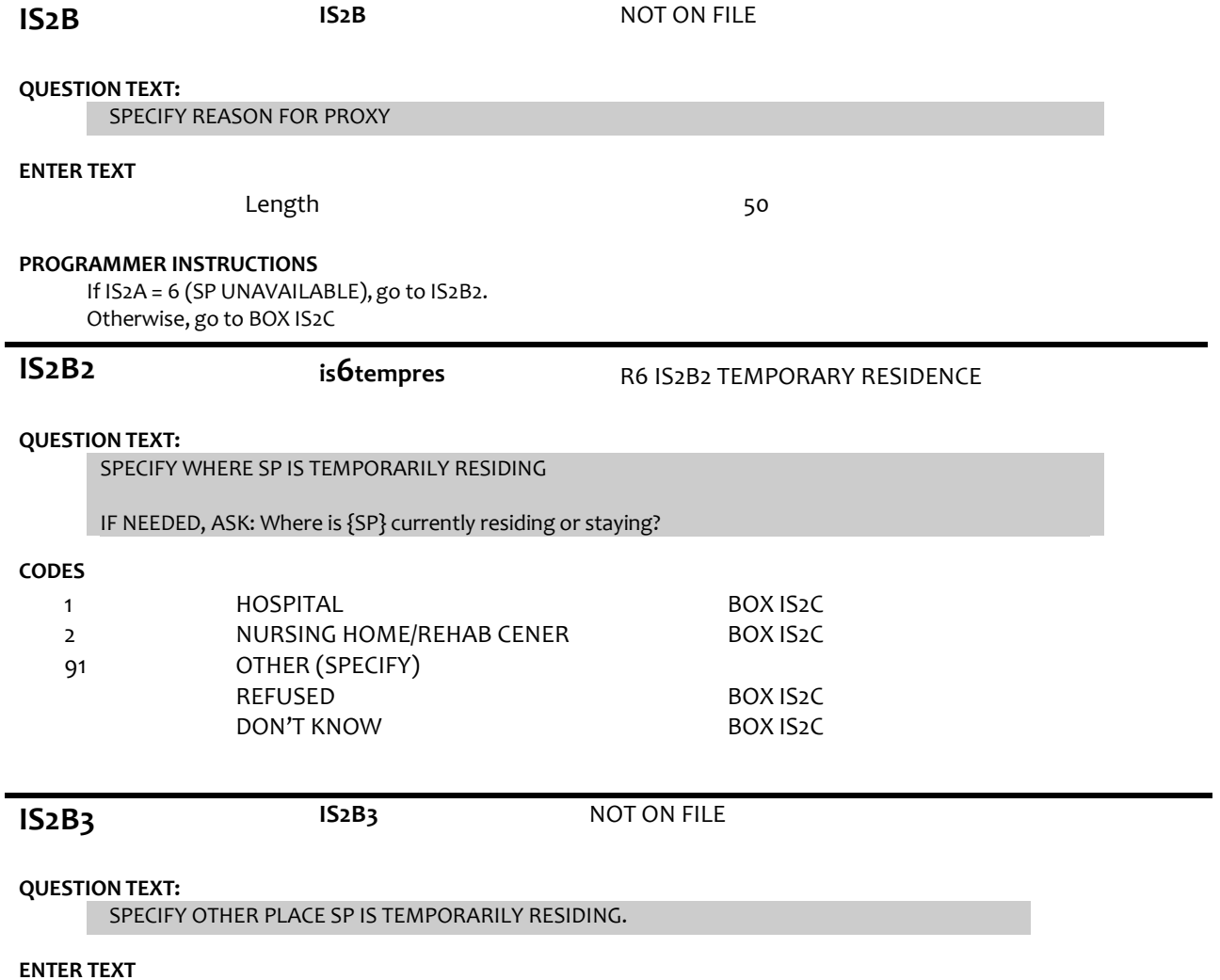

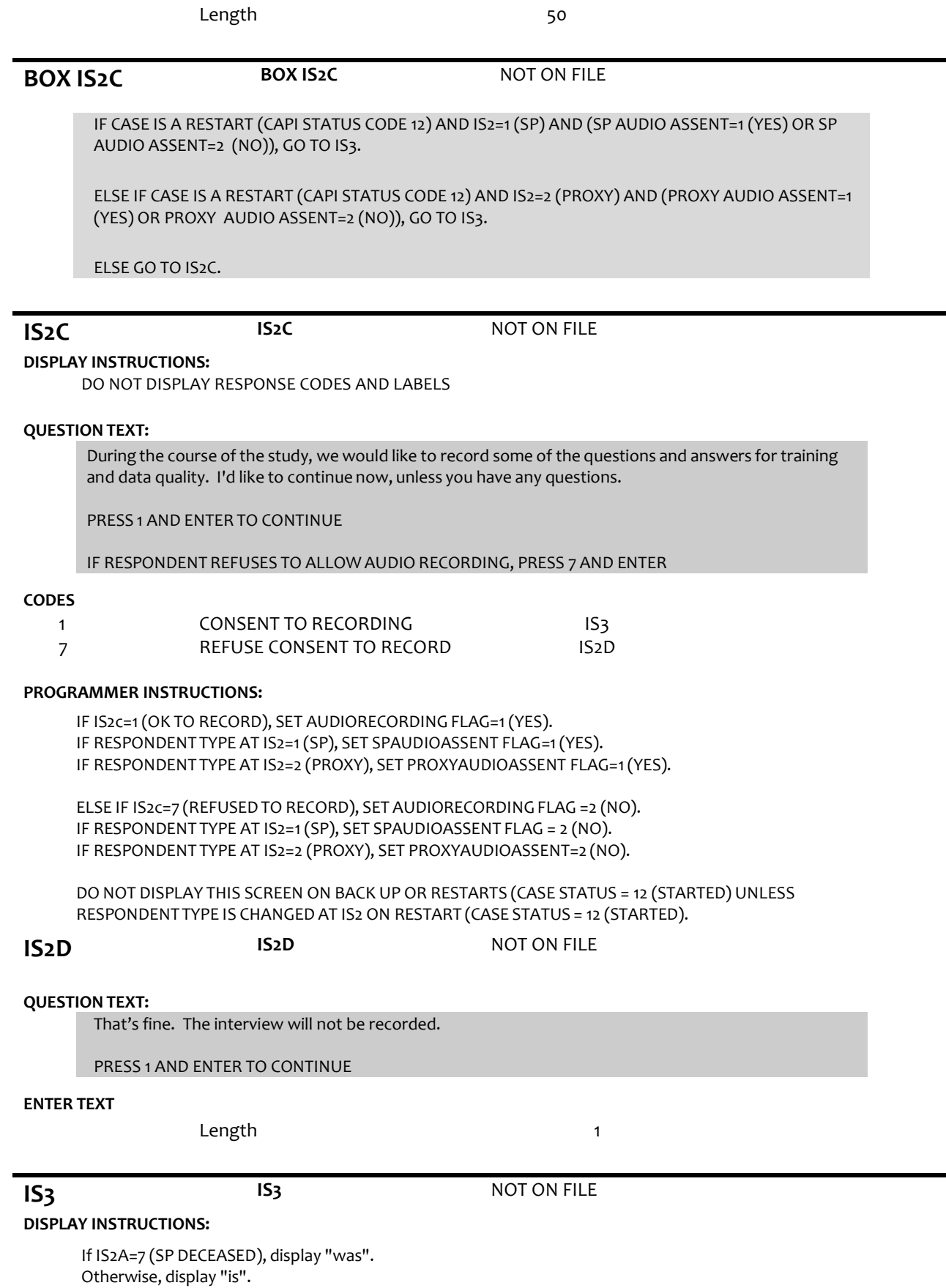

#### **QUESTION TEXT:**

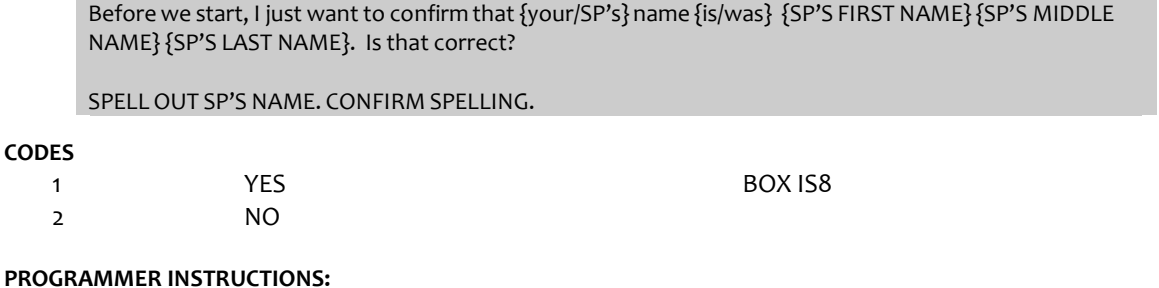

If Breakoff at or before this screen, do not save any data and set case status = 11 (READY).

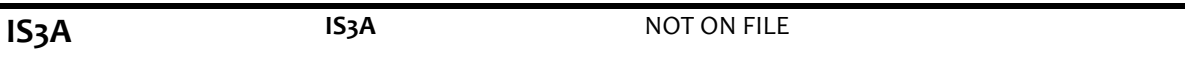

### **DISPLAY INSTRUCTIONS:**

Display preloaded SP name in the response fields.

Display "FIRST" in bold underlined text.

Display SP first name in fill as bold underlined.

If IS2A=7 (SP DECEASED), display "was". Otherwise, display "is".

#### **QUESTION TEXT:**

What {is/was} the correct spelling of {your/SP's} full name?

{FIRST NAME} {MIDDLE NAME} {LAST NAME}

CORRECT FIRST NAME. CONFIRM SPELLING

## **ENTER TEXT**

#### Length 25

### **PROGRAMMER INSTRUCTIONS:**

Display IS3a, 3b, and 3c on the same screen.

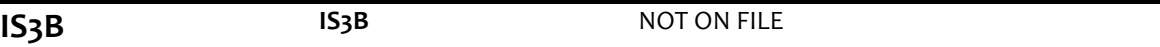

# **DISPLAY INSTRUCTIONS:**

Display "MIDDLE" in bold underlined text.

Display SP middle name in fill as bold underlined.

If IS2A=7 (SP DECEASED), display "was". Otherwise, display "is".

# **QUESTION TEXT:**

What {is/was} the correct spelling of {your/SP's} full name?

{FIRST NAME} {MIDDLE NAME} {LAST NAME}

CORRECT MIDDLE NAME. CONFIRM SPELLING

PRESS ENTER IF NO MIDDLE NAME OR INITIAL

#### **ENTER TEXT**

Length 25

# **PROGRAMMER INSTRUCTIONS:**

Display IS3a, 3b, and 3c on the same screen.

Allow empty.

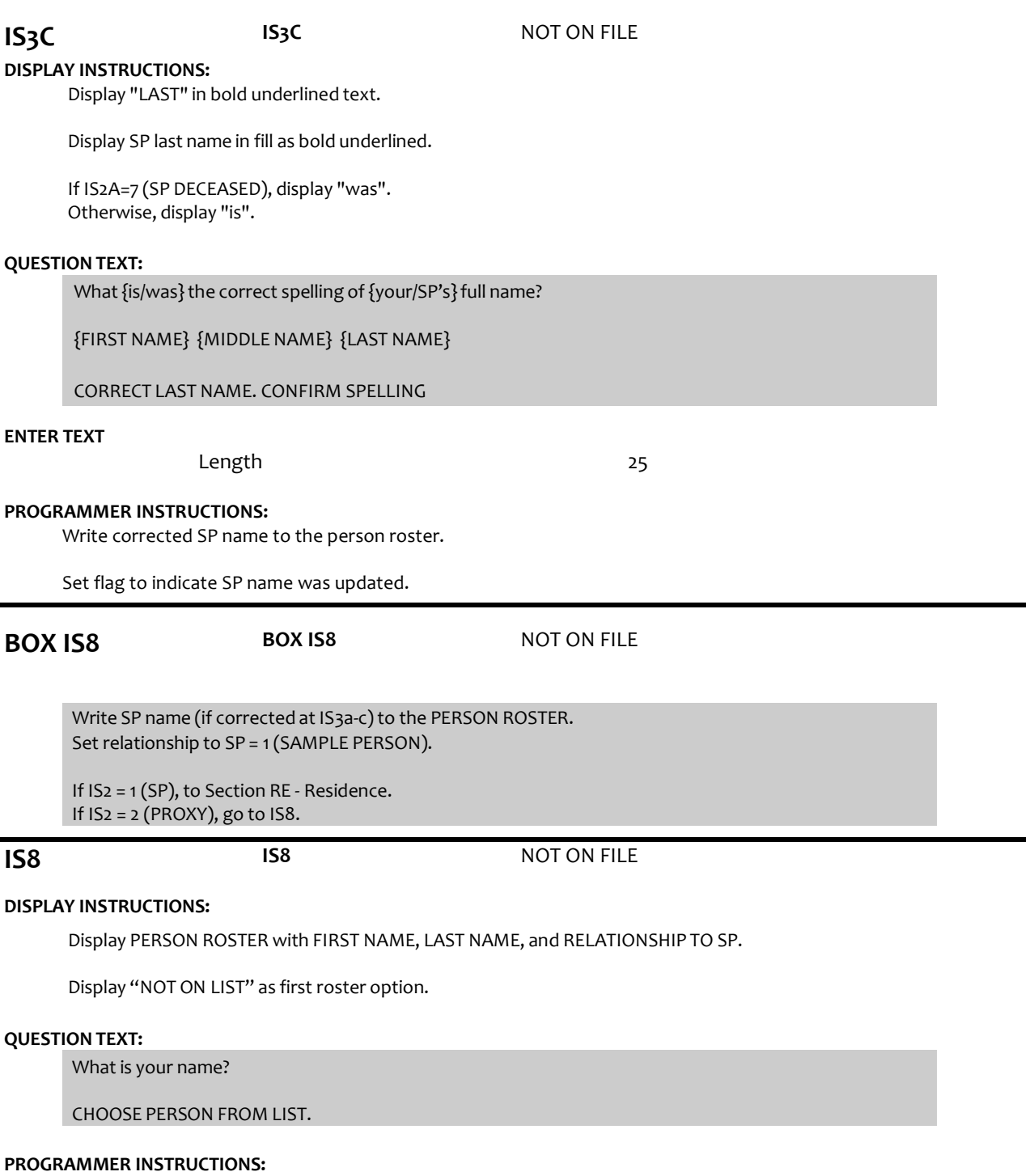

If existing ROSTER MEMBER selected, set PROXY RESP CURRENT INT FLAG = 1 for ROSTER MEMBER and go to IS11.

Otherwise, go to IS8A.

 $\blacksquare$ 

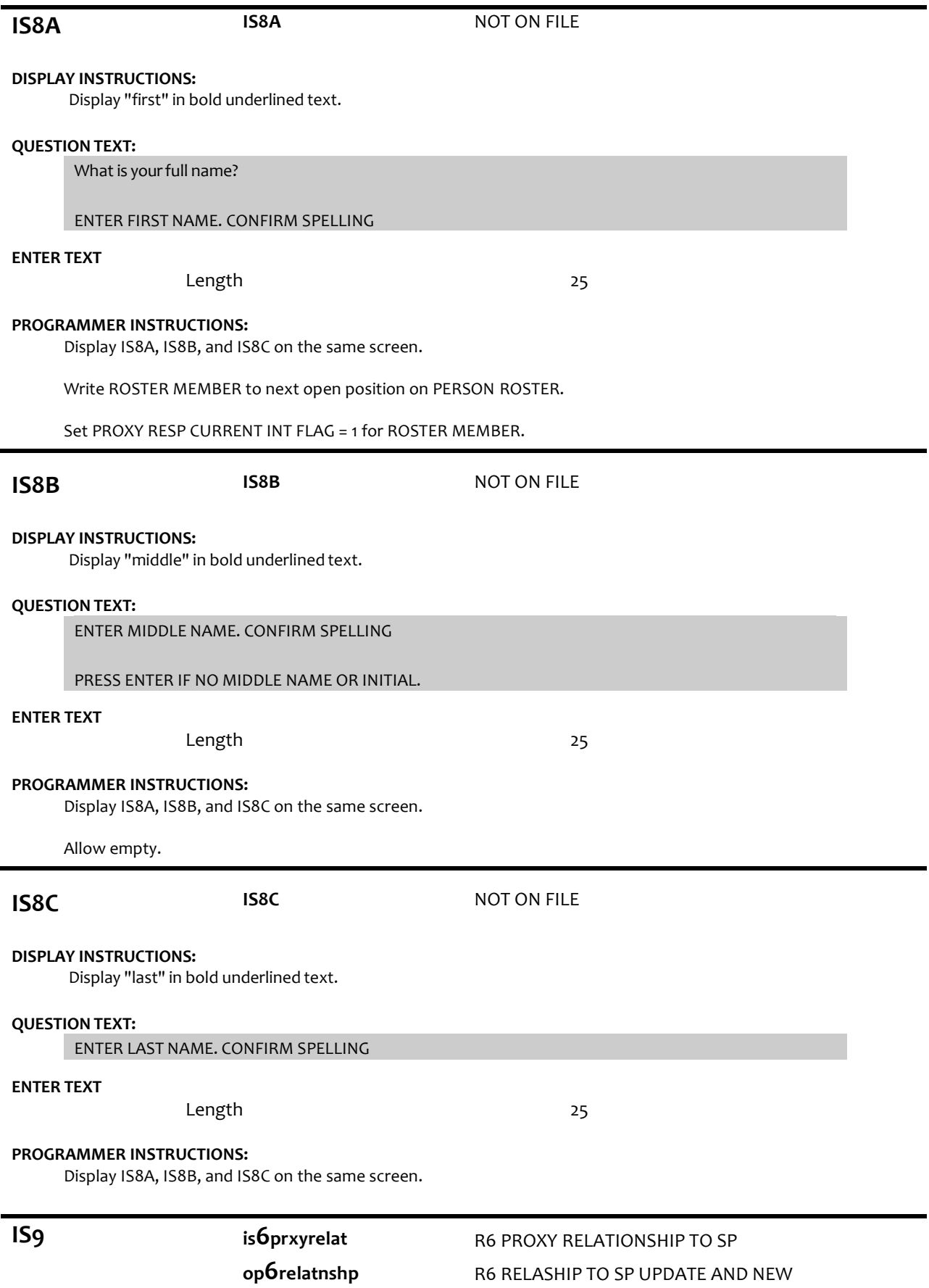

### **DISPLAY INSTRUCTIONS:**

Display PROXY RELATIONSHIP CODE LIST.

#### **QUESTION TEXT:**

How are you related to {SP}?

IF NEEDED: Are you {his/her}…..?

CODE RELATIONSHIP OF PROXY TO SP

PRESS F1 FOR HELP SCREEN

### **CODES**

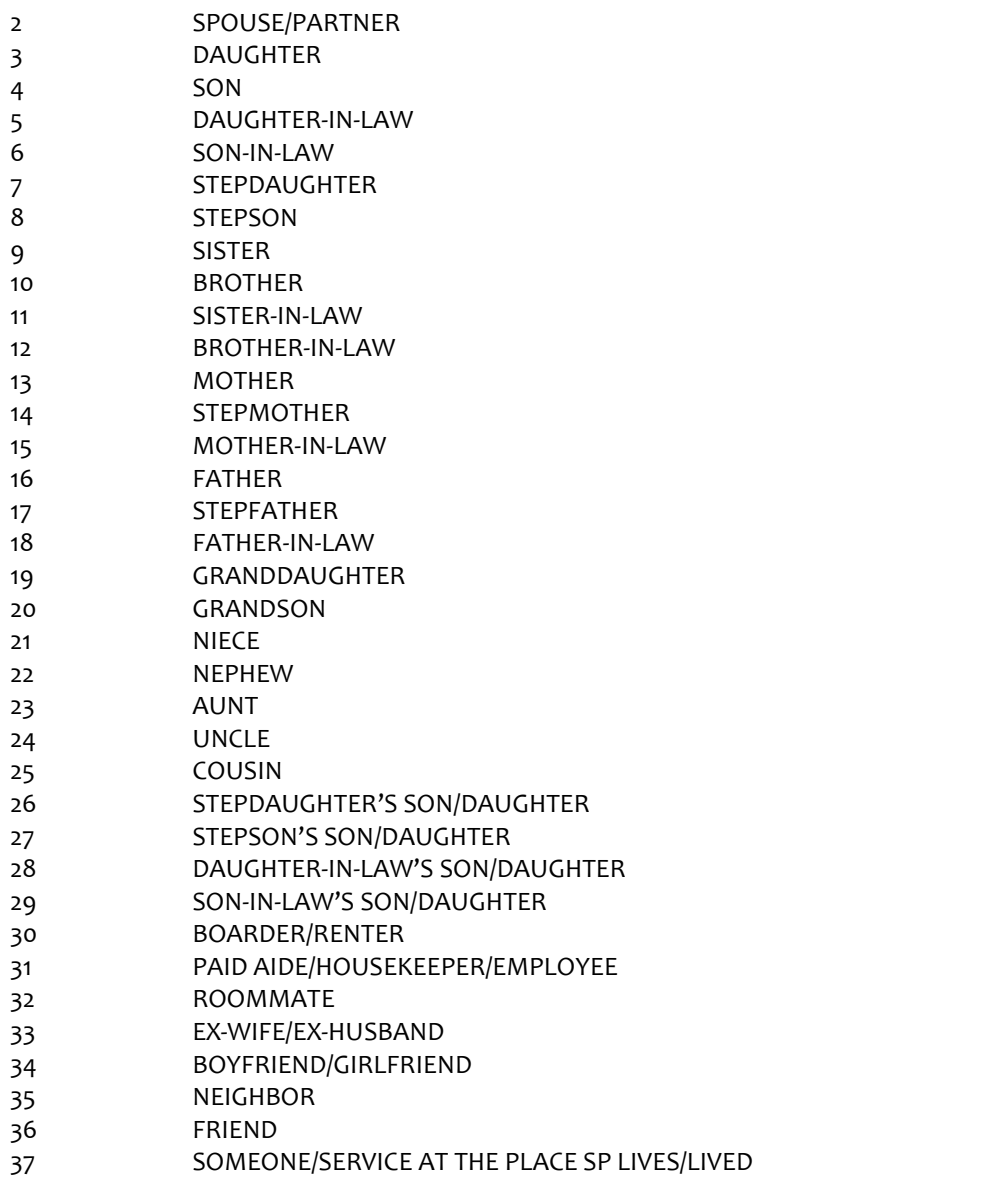

- 91 OTHER RELATIVE
- 92 OTHER NONRELATIVE

# **PROGRAMMER INSTRUCTIONS:**

If code = 2 (SPOUSE/PARTNER), 3 (DAUGHTER), 4 (SON), 7 (STEPDAUGHTER), OR 8 (STEPSON) selected for new addition to the roster, display soft error message, "UNLIKELY RESPONSE. REVIEW NAMES AND RELATIONSHIPSON ROSTER AT IS8 TO MAKE SURE PERSON DOESN'T ALREADY EXIST ON THE ROSTER."

If 3 (daughter), 5 (daughter-in-law), 7 (stepdaughter), 9 (sister), 11 (sister-in-law),13 (mother), 14 (stepmother),15 (mother-in-law),19 (granddaughter), 21 (niece), or 23 (aunt) selected, set IS10= 2 (female) and go to BOX IS11.

ELSE If 4 (son), 6(son-in-law), 8 (stepson), 10 (brother), 12 (brother-in-law), 16 (father), 17 (stepfather), 18 (father-in-law), 20 (grandson), 22 (nephew), or 24 (uncle) selected, set IS10 = 1 (male) and go to BOX IS11.

If  $IS9 = 91$  or 92, go to  $IS9a$ .

Otherwise, GO TO IS10.

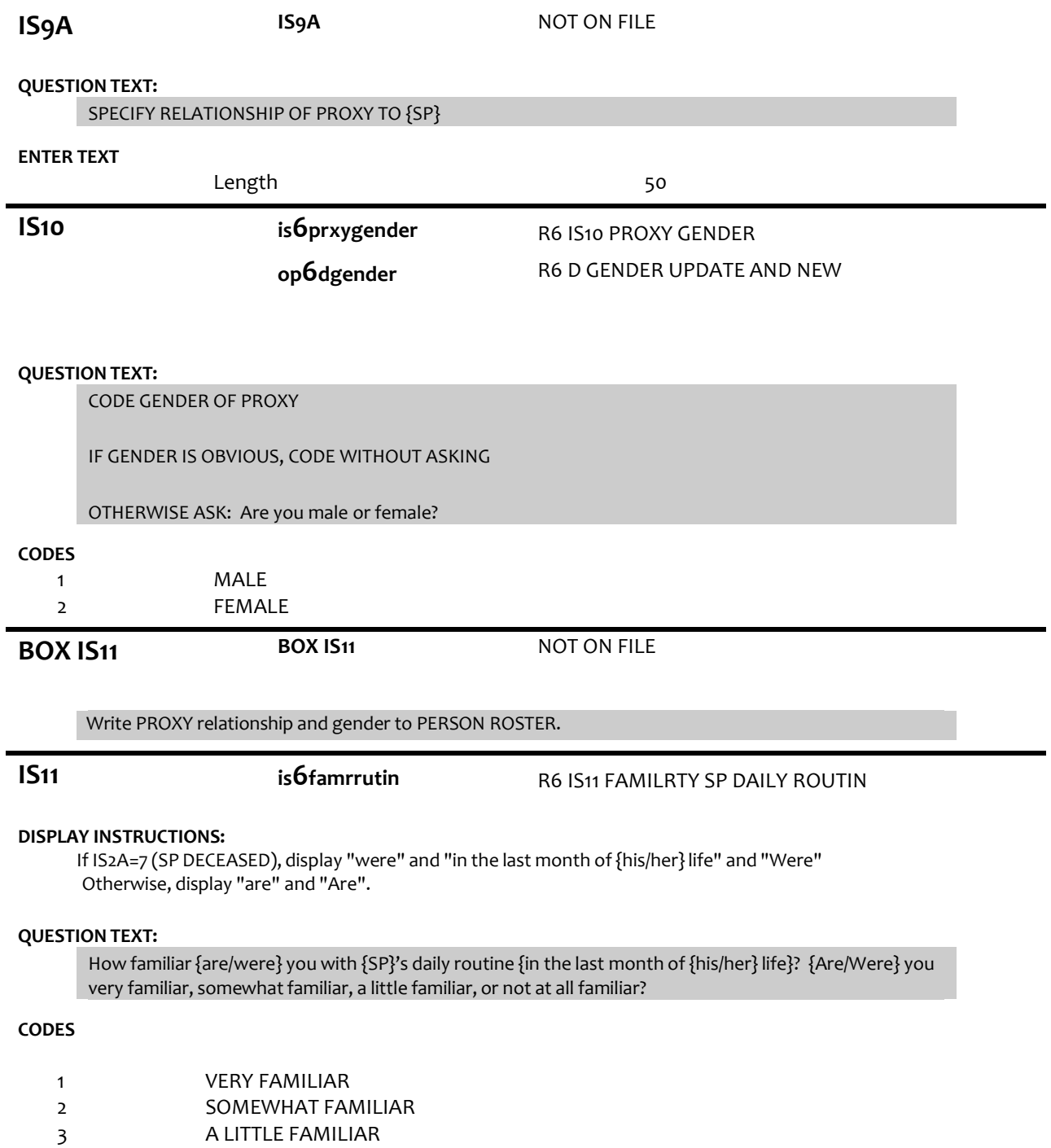

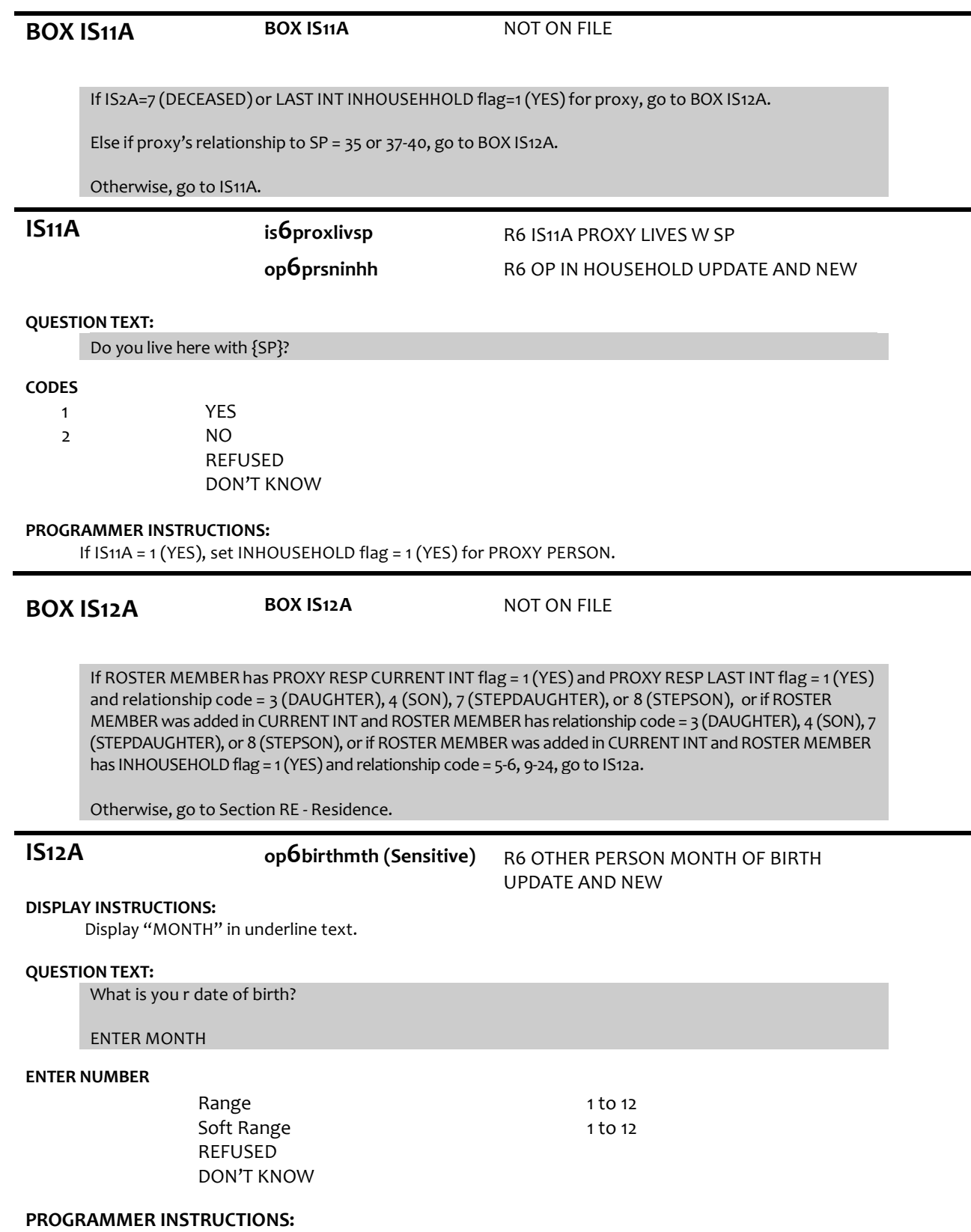

Display IS12A, IS12B, and IS12c on the same screen.

**IS12B IS12B** NOT ON FILE

#### **DISPLAY INSTRUCTIONS:**

Display "DAY" in underline text.

#### **QUESTION TEXT:**

[What is you r date of birth?]

ENTER DAY

#### **ENTER NUMBER**

Range Soft Range REFUSED DON'T KNOW

#### **PROGRAMMER INSTRUCTIONS:**

Display IS12A, IS12B, and IS12c on the same screen.

# **IS12C op6birthyear(Sensitive)** R6 OTHER PERSON YEAR OF BIRTH UPDATE AND NEW

1 to 31 1 to 31

#### **DISPLAY INSTRUCTIONS:**

Display "YEAR" in underline text.

#### **QUESTION TEXT:**

[What is you r date of birth?]

ENTER YEAR

#### **ENTER NUMBER**

REFUSED DON'T KNOW

#### **PROGRAMMER INSTRUCTIONS:**

Display IS12A, IS12B, and IS12C on the same screen. Hard range: CURRENT YEAR - 110. Soft range: (CURRENT YEAR - 20) - (CURRENT YEAR - 75). If IS12C violates hard range, display error message "YEAR OF BIRTH OUTSIDE OF RANGE. VERIFY WITH RESPONDENT AND RE-ENTER."

Write birth month, day, and year from IS12a, b, and c to the PERSON ROSTER for roster member.

If IS12A and IS12B and IS12C <> RF or DK, compute PERSON AGE as (CURRENT DATE - IS12a-c DOB) and prefill IS13.

Otherwise, go to Section RE - Residence.

# **IS13 op6age (Sensitive)**

**op6dage**

R6 OTH PERSON AGE UPDATE AND NEW R6 D OP CAT AGE UPDATE AND NEW

#### **DISPLAY INSTRUCTIONS:**

For "CALCULATED AGE", display age computed at IS12.

## **QUESTION TEXT:**

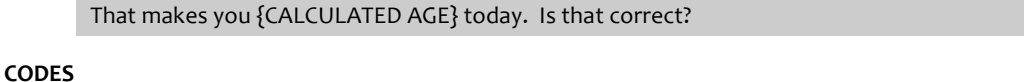

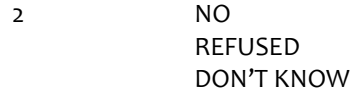

IS12A Section RE Section RE

# **PROGRAMMER INSTRUCTIONS:**

If IS13 = 1 (YES), write PERSON AGE to PERSON ROSTER.

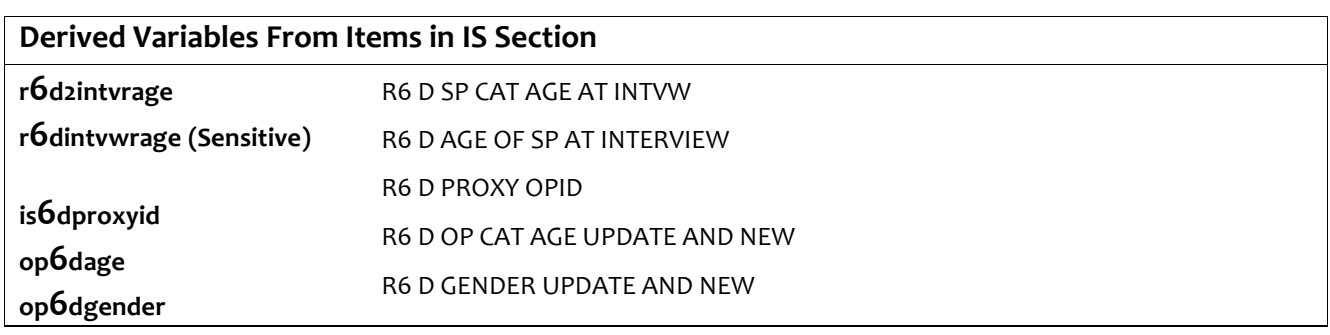